# **Klucz odpowiedzi**

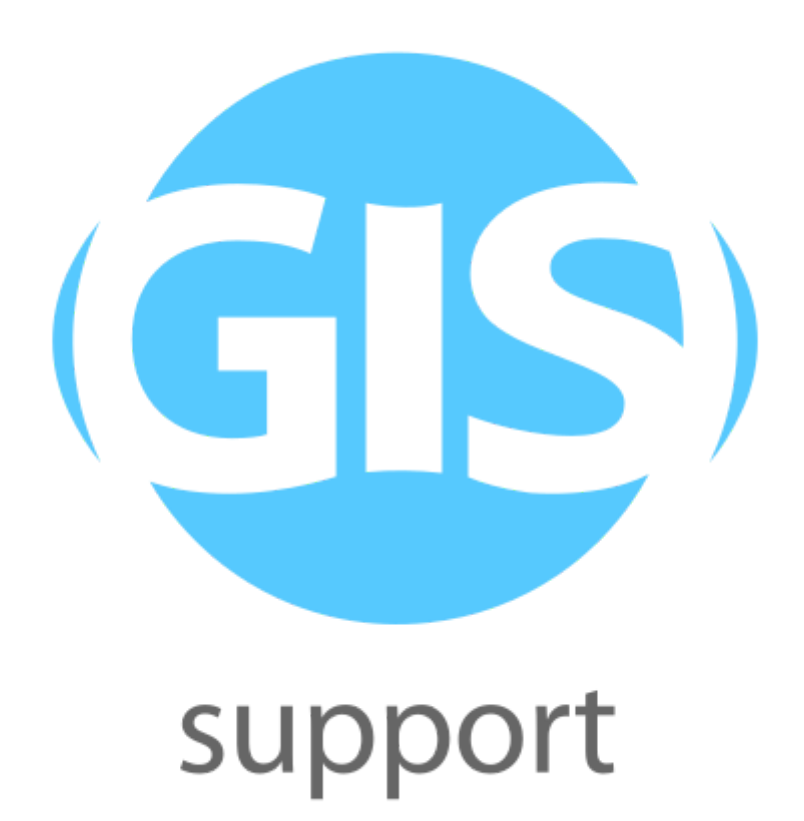

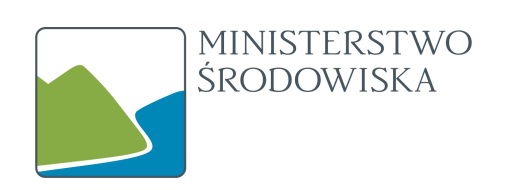

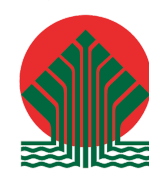

Sfinansowano ze środków Narodowego Funduszu Ochrony Środowiska i Gospodarki Wodnej

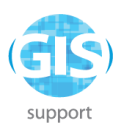

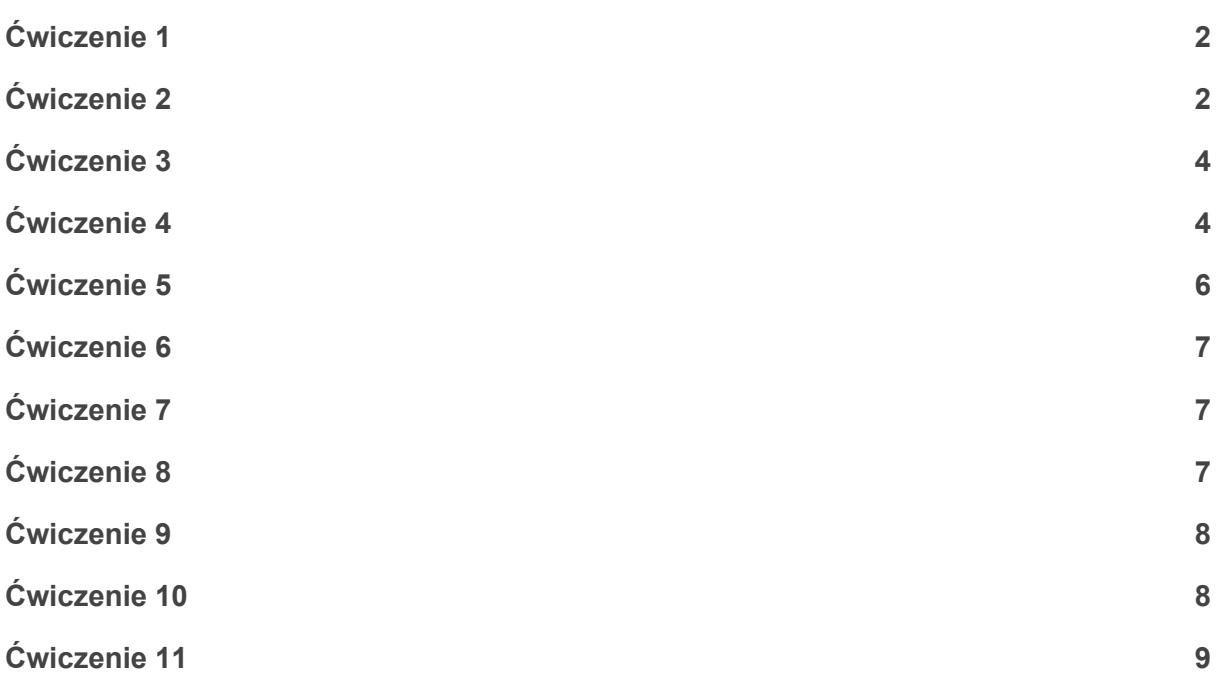

*Uwaga: dla zadań polegających na zaprojektowaniu zapytania SQL istnieje więcej niż 1 poprawna odpowiedź, niekoniecznie taka sama jak podana w kluczu.*

# <span id="page-1-0"></span>**Ćwiczenie 1**

1a. TAK - typ MultiPolygon, układ 2180, 1669 obiektów.

1b. spatial\_ref\_sys, geometry\_columns, geography\_columns, raster\_columns, raster\_overviews, gatunki, formula\_e, cdma, siedliska, systematyka

# <span id="page-1-1"></span>**Ćwiczenie 2**

 $\sim$ 

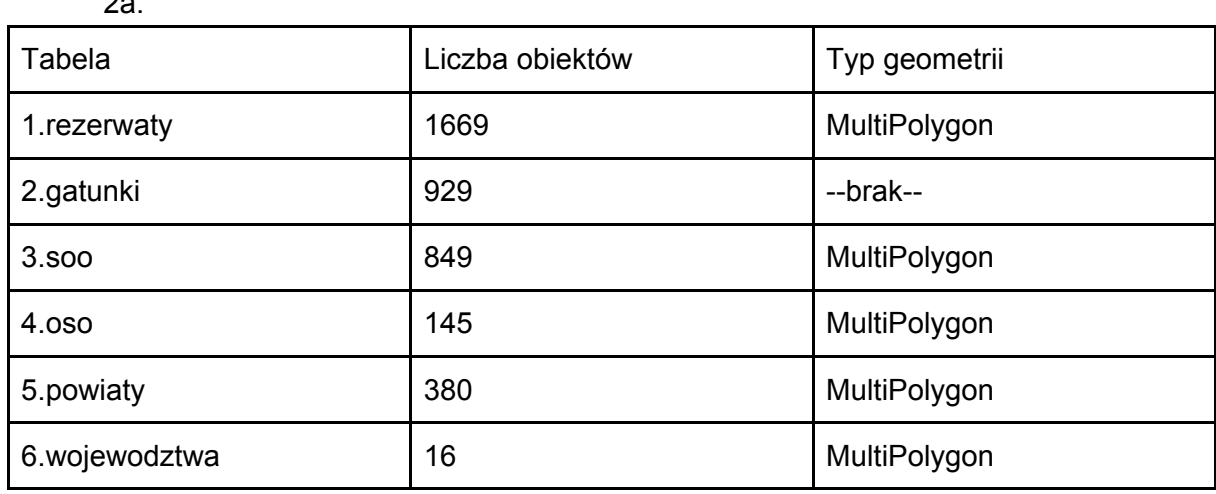

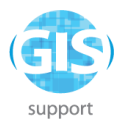

#### 2b. **Pokazanie nazw i typów danych dla kolumn z tabeli soo:**

SELECT column\_name, data\_type FROM information\_schema.columns WHERE table\_name='soo';

#### **Pokazanie typu geometrii i układu współrzędnych dla tabeli oso:**

SELECT type, geometry\_type FROM geometry\_columns WHERE f\_table\_name='oso';

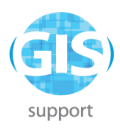

# <span id="page-3-0"></span>**Ćwiczenie 3**

3a.

CREATE INDEX ON rezerwaty USING btree(nazwa varchar\_pattern\_ops);

3b.

CREATE TABLE lasy\_debowe AS SELECT \* FROM wydzielenia WHERE species\_cd = 'DB'; CREATE INDEX ON lasy\_debowe USING gist(geom);

3c. EXPLAIN (ANALYZE, BUFFERS)

3d. SELECT (pg\_relation\_size('sidx\_wydzielenia\_geom')::float /pg\_relation\_size('wydzielenia')::float) \* 100;

# <span id="page-3-1"></span>**Ćwiczenie 4**

**4a.** Oczekiwany wynik: zwrócenie wszystkich kolumn z tabeli wydzielenia, gdzie spec\_age przekracza 100 i species\_cd to DB lub BK.

SELECT \* FROM wydzielenia WHERE spec\_age > 100 AND species cd IN ('DB','BK');

Oczekiwany wynik: zwrócenie takich wierszy z tabeli wydzielenia, gdzie species\_cd to BRZ, SO lub jest wartością NULL.

SELECT \* FROM wydzielenia WHERE species\_cd IN ('BRZ','SO') OR species\_cd IS NULL;

Oczekiwany wynik: zwrócenie takich wierszy z tabeli pomniki\_przyrody, gdzie atrybut "gatunek" zawiera słowo "dąb" bez uwzględnienia wielkości liter, a data\_utwor zawiera się w przedziale od 13.01.2002 do 13.12.2007.

SELECT \* FROM pomniki\_przyrody WHERE gatunek ILIKE 'dąb%' AND data\_utwor BETWEEN '2002-01-13'::date AND '2007-12-13'::date;

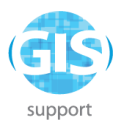

Oczekiwany wynik: zwrócenie takich wierszy z tabeli pomniki\_przyrody, które są położone w powiecie głubczyckim.

SELECT a.\* FROM pomniki\_przyrody a, powiaty b WHERE ST\_Within(a.geom, b.geom) AND b.jpt\_nazwa\_ = 'powiat głubczycki';

Oczekiwany wynik: zwrócenie takich wierszy z tabeli drogi, które są położone w powiecie nyskim i nie przekraczają jego granicy.

SELECT a.\* FROM drogi a, powiaty b WHERE ST\_Within(a.geom, b.geom) AND b.jpt\_nazwa = 'powiat nyski';

Oczekiwany wynik: znajdź 5 wydzieleń o najwyższym wieku (spec\_age) które nie są położone częściowo lub całkowicie na terenie rezerwatu przyrody.

SELECT DISTINCT a.adr for, a.spec age FROM wydzielenia a, rezerwaty b WHERE ST\_Intersects(a.geom, b.geom) = FALSE ORDER BY spec\_age DESC LIMIT 5;

Oczekiwany wynik: przypisz do każdej miejscowości w powiecie nyskim pomnik przyrody, który będzie najbliżej centrum miejscowości.

SELECT DISTINCT ON(a.naz\_glowna) a.naz\_glowna, b. nazwa, b.gatunek, b.obiekt, b.kodinspire FROM miejscowosci a, pomniki\_przyrody b WHERE a.powiat ='nyski' ORDER BY a.naz\_glowna, a.geom <-> b.geom

Oczekiwany wynik: znajdź wszystkie dęby - pomniki przyrody w promieniu 10 km od najstarszego drzewostanu dębowego w tabeli wydzielenia.

SELECT a.\* FROM pomniki przyrody a, wydzielenia b WHERE st\_dwithin(a.geom, b.geom, 10000) AND b.species\_cd = 'DB' AND a.gatunek ILIKE 'dąb%' AND b.spec\_age = (SELECT max(spec\_age) FROM wydzielenia WHERE species\_cd = 'DB');

**4b.** A-2, B-3, C-4, D-1

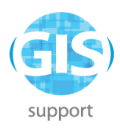

#### <span id="page-5-0"></span>**Ćwiczenie 5**

**5a.** A - 2, B - 1, C - 3

**5b.**

Oczekiwany wynik: oblicz powierzchnię dla każdego rezerwatu.

SELECT nazwa, kodinspire, ST\_Area(geom) FROM rezerwaty;

Oczekiwany wynik: narysuj strefę buforową 500 m od każdego pomnika przyrody.

SELECT nazwa, gatunek, kodinspire, ST\_Buffer(geom, 500) FROM pomniki\_przyrody;

Oczekiwany wynik: oblicz powierzchnię (w hektarach) i obwód części wspólnej dla par obszarów OSO i SOO dla wszystkich przypadków, gdzie obszary te się pokrywają.

SELECT ST\_Area(ST\_Intersection(a.geom, b.geom)) / 1000, a.nazwa AS nazwa\_oso, b.nazwa AS nazwa\_soo FROM oso a, soo b WHERE ST\_Overlaps(a.geom, b.geom);

**5c.**

SELECT \* FROM wydzielenia WHERE ST\_Within(st\_centroid(geom), geom) = FALSE;

SELECT a.adr\_for, ST\_Difference(a.geom, b.geom) AS geom FROM wydzielenia a, rezerwaty b WHERE ST\_Overlaps(a.geom, b.geom);

**5d.**

SELECT a.adr\_for, sum(ST\_Length(ST\_Intersection(a.geom, b.geom))) FROM wydzielenia a, drogi b WHERE ST\_Intersects(a.geom, b.geom) GROUP BY a.adr\_for;

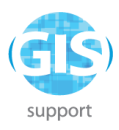

### <span id="page-6-0"></span>**Ćwiczenie 6**

6a. NIE, ponieważ jest to tylko ROLE bez prawa LOGIN. 6b. NIE 6c. NIE 6d. GRANT ALL ON zbiorniki\_wodne TO sosna; 6e. GRANT INSERT, UPDATE ON zbiorniki\_wodne TO sosna;

# <span id="page-6-1"></span>**Ćwiczenie 7**

7a. BEGIN; CREATE TABLE drzewa(id serial, gatunek varchar); INSERT INTO drzewa(gatunek) VALUES('sosna'); INSERT INTO drzewa(gatunek) VALUES('brzoza'); INSERT INTO drzewa(gatunek) VALUES('dąb'); INSERT INTO drzewa(gatunek) VALUES('jodła'); COMMIT;

7b. BEGIN; CREATE TABLE drzewa(id serial, gatunek varchar); SAVEPOINT tabela; INSERT INTO drzewa(gatunek) VALUES('sosna'); INSERT INTO drzewa(gatunek) VALUES('brzoza'); INSERT INTO drzewa(gatunek) VALUES('dąb'); INSERT INTO drzewa(gatunek) VALUES('jodła'); COMMIT;

7c. ALTER TABLE siedliska ADD COLUMN IF NOT EXISTS zbiorowisko VARCHAR;

7d. ALTER TABLE gatunki RENAME COLUMN latin\_name TO nazwa\_lacinska;

#### <span id="page-6-2"></span>**Ćwiczenie 8**

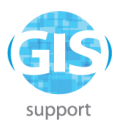

8a. SELECT jpt\_nazwa\_ AS powiat, powierzchnia\_rez/1000000 AS powierzchnia\_rez, (powierzchnia\_rez / powierzchnia\_pow)\*100 AS procent\_rez FROM ( SELECT a.jpt\_nazwa\_, sum( CASE WHEN ST\_Overlaps(a.geom,b.geom) THEN ST\_Area(ST\_Intersection(a.geom,b.geom)) WHEN ST\_Contains(a.geom, b.gem) THEN ST\_Area(b.geom) ELSE 0 END ) AS powierzchnia\_rez, ST\_Area(a.geom) AS powierzchnia\_pow FROM powiaty a, rezerwaty b WHERE ST\_Intersects(a.geom, b.geom) GROUP BY a.id) raport ORDER BY powiat;

#### <span id="page-7-0"></span>**Ćwiczenie 9**

9a. SELECT \* FROM rezerwaty WHERE nazwa ~ '. (na|przy|w) .'; 9b. SELECT kod, regexp\_replace(kod, '[[:alpha:]]',",'g') FROM soo;

# <span id="page-7-1"></span>**Ćwiczenie 10**

10a. WITH zbiornik AS (SELECT geom FROM oso WHERE nazwa = 'Zbiornik Nyski') SELECT a.\* FROM drogi a, zbiornik b WHERE ST\_Intersects(a.geom, b.geom);

10b. SELECT site\_type CASE WHEN site\_type like 'B%' THEN 'bór' WHEN site\_type like 'L%' OR site\_type like 'O%' THEN 'las' WHEN site\_type IS NULL THEN 'teren nieleśny' ELSE 'pozostałe' END AS typ FROM wydzielenia;

10c. SELECT nazwa, kodinspire, CASE WHEN ST\_Area(geom) > 1000000 THEN ST\_Simplify(geom, 50)

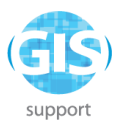

#### ELSE ST\_PointOnSurface(geom) END AS geom FROM rezerwaty;

10d. WITH bufor\_drog AS (SELECT CASE WHEN highway='track' THEN ST\_Buffer(geom, 5) ELSE ST\_Buffer(geom, 10) END AS geometry FROM drogi) SELECT a.adr\_for, coalesce(ST\_Area(ST\_Union(ST\_Difference(a.geom, b.geometry))),max(ST\_Area(a.geom))) FROM wydzielenia a LEFT OUTER JOIN bufor\_drog b ON ST\_Intersects(a.geom, b.geometry) GROUP BY a.adr\_for;

#### <span id="page-8-0"></span>**Ćwiczenie 11**

11a. CREATE VIEW lasy\_bukowe AS SELECT \* FROM wydzielenia WHERE species\_cd = 'BK';

11b. CREATE MATERIALIZED VIEW natura\_gen50 AS SELECT nazwa, kod, kodinspire, ST\_Simplify(geom, 50) FROM soo UNION ALL SELECT nazwa, kod, kodinspire, ST\_Simplify(geom, 50) FROM oso;

11c.

REFRESH MATERIALIZED VIEW natura\_gen50;